# Goranka Blagus Bartolec i Ivana Matas Ivanković

## **Kad nam korpus ispunjava želje\***

Računalo je danas postalo sredstvo za rad i bez njega više gotovo da i ne možemo zamisliti svakodnevicu. Tako su i jezična istraživanja postala nezamisliva bez pomoći računala. Primarna građa koja nam pritom služi jest računalni korpus – skup strojno čitljivih tekstova nekoga jezika sastavljen po određenome kriteriju. Korpus služi u pretraživanju, prikupljanju i obradi podataka na temelju kojih ćemo donijeti zaključak o pojavi koju istražujemo ili potvrditi hipotezu utemeljenu na drugim izvorima te će nam pomoći u gramatičkim, leksikografskim i drugim jezikoslovnim istraživanjima. Hrvatski jezik pretraživ je na trima računalnim korpusima: na *Hrvatskoj jezičnoj riznici* Instituta za hrvatski jezik i jezikoslovlje (http://riznica.ihjj.hr/), na *Hrvatskome nacionalnom korpusu* (http://filip.ffzg.hr/cgi-bin/run.cgi/first\_form) te na *Hrvatskome mrežnom korpusu* hrWaC v2.2 (http://nlp.ffzg.hr/resources/corpora/hrwac/). Ovdje će se ukratko opisati rad na hrWaC-u koji sadržava gotovo 1,4 milijarde pojavnica i najveći je korpus hrvatskoga jezika, a obuhvaća tekstove prikupljene s novinskih portala, foruma i mrežnih stranica službenih organizacija te donosi jezične potvrde koje najvećim dijelom pripadaju publicističkomu, razgovornomu i administrativnomu stilu hrvatskoga standardnog jezika. hrWaC je obrađen i pretraživ u javno dostupnoj programskoj podršci za rad na korpusu NoSketch Engine.

### Jednostavna pretraga

Osnovni je i najjednostavniji oblik pretrage korpusa da u okvir *Jednostavna pretraga* upišemo riječ koja nas zanima. Današnji korpusi primjenjuju razvijene pozadinske alate koji omogućuju tagiranje (engl. *tagging*), tj. identifikaciju vrste riječi i morfoloških oblika pojedinih riječi, te parsiranje (engl. *parsing*), tj. rečenično raščlanjivanje pojavnica. Na primjeru imenice *pjesma* prikazat ćemo različite mogućnosti korpusne pretrage. Ako upišemo imensku riječ u nominativu, korpus je prepoznaje kao lemu, dakle tagiranu vrijednost, što znači da će osim kanonskoga oblika pretragom pronaći i sve druge njezine oblike. No, ako u tražilicu upišemo neki padežni oblik (*pjesme*, *pjesmu*, *pjesmi*) ili dvije riječi, npr. *lijepa pjesma*, prikazat će se samo primjeri sa zadanim oblicima. Pritisnemo li u lijevome izborniku opciju KWIC (engl. *key word in context*), dobit ćemo prikaz konkordancija, odnosno popis riječi u okolini, pri čemu je tražena riječ u sredini, a oko nje se pokazuju riječi koje ulaze u zadani opseg broja znakova (npr. 80 znakova s lijeve i s desne strane). Ako odaberemo opciju *Sentence*, dobit ćemo primjere rečenica

<sup>\*</sup> Rad je izrađen u okviru istraživačkoga projekta *Hrvatski mrežni rječnik – Mrežnik* (IP IP-2016- 06-214), koji financira Hrvatska zaklada za znanost.

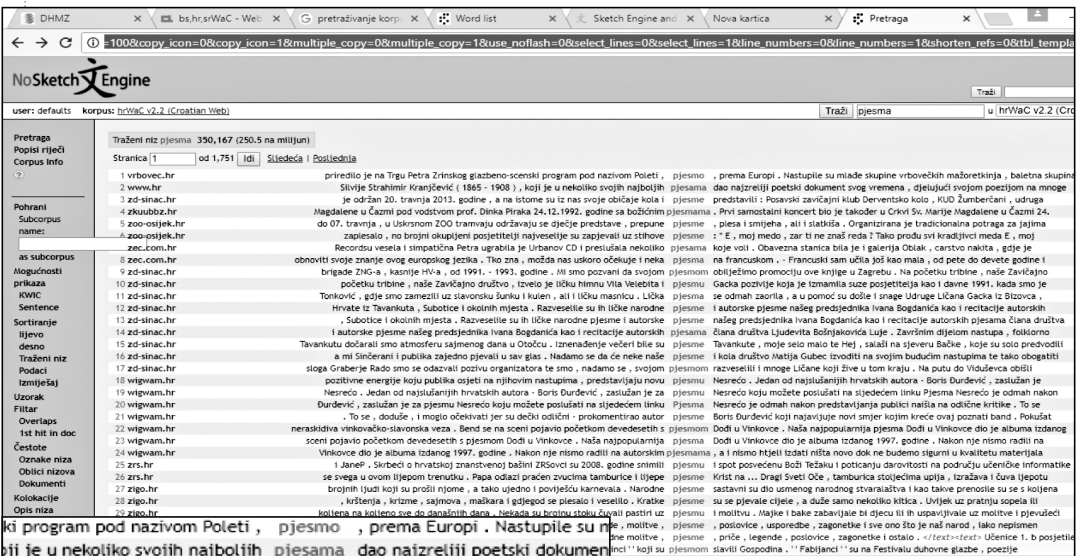

ne su iz nas svoje običaje kola i pjesme predstavili : Posavski zavičajni 24.12.1992. godine sa božićnim pjesmama . Prvi samostalni koncert bio je u se dječje predstave , prepune pjesme , plesa i smijeha , ali i slatkiša jveselije su zapjevali uz stihove pjesme : "E, moj medo, zar ti ne zna .<br>Jrbanov CD i preslušala nekoliko piesama koje voli . Obavezna stanica bil nožda nas uskoro očekuje i neka pjesma na francuskom. - Francuski sar .<br>Jine . Mi smo pozvani da svojom pjesmom obilježimo promociju ove knjig lo je ličku himnu Vila Velebita i pjesmu Gacka pozivlje koja je izmamil ulen , ali i ličku masnicu . Lička pjesma se odmah zaorila , a u pomoć s Razveselile su ih ličke narodne piesme i autorske piesme našeg predsi ičke narodne pjesme i autorske pjesme našeg predsjednika Ivana Bogda .<br>Janića kao i recitacije autorskih pjesama člana društva Ljudevita Bošnjal čcu. Iznenađenje večeri bile su pjesme Tavankute, moje selo malo te as . Nadamo se da će neke naše pjesme i kola društvo Matija Gubec izv ra te smo , nadamo se , svojom pjesmom razveselili i mnoge Ličane koji nastupima, predstavljaju novu pjesmu Nesrećo. Jedan od najslušaniji Boris Đurđević, zaslužan je za pjesmu Nesrećo koju možete poslušati ete poslušati na sljedećem linku Pjesma Nesrećo je odmah nakon predsi ki odlični - prokomentirao autor pjesme Boris Đurđević koji najavljuje r pojavio početkom devedesetih s pjesmom. Dođi u Vinkovce . Naša najpopu Vinkovce . Naša najpopularnija pjesma Dođi u Vinkovce dio je albuma on nje nismo radili na autorskim pjesmama , a i nismo htjeli izdati ništa no ZRSovci su 2008. godine snimili pjesmu i spot posvećenu Boži Težaku i aćen zvucima tamburice i lijepe pjesme Krist na ... Dragi Sveti Oče , ta i poviješću karnevala . Narodne pjesme sastavni su dio usmenog narodr god se plesalo i veselilo . Kratke pjesme su se pjevale cijele, a duže sa su brojnu stoku čuvali pastiri uz pjesmu i molitvu . Majke i bake zabavl tvo, priče, legende, molitve, pjesme, poslovice, usporedbe, zagor na na koljeno narodne molitve, pjesme, priče, legende, poslovice, z

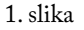

u kojima se nalazi tražena riječ, a zadana riječ neće se prikazivati u središnjemu stupcu.

 $\omega \sim$  9  $\omega$  (v) HRV

Na 1. slici prikazani su rezultati pretrage leme *pjesma* s opcijom KWIC.

Dobiveni rezultati izraženi su i brojčano te u lijevome gornjem kutu čitamo podatak da se lema *pjesma* u korpusu pojavljuje u 350,167 primjera (što je prosječno 250,5 primjera na njih milijun) i taj nam podatak omogućuje elementarnu statističku usporedbu. Primjerice, lema *slika* pojavljuje se 460,455 puta (329,4 puta na milijun), pa možemo zaključiti da se pojavljuje češće od leme *pjesma.*

No riječ nam je mnogo zanimljivija kao dio veće cjeline, kao dio sintagmatskoga ili sintaktičkoga ustrojstva, a korpus nam uz malo znanja i malo igre omogućuje da dođemo do različitih podataka o nizovima riječi i jezičnim strukturama.

## Pretraga s pomoću regularnih izraza

Za složenija korpusna pretraživanja upiti se upisuju u okvir *CQL* (*Corpus Query Language*), koji se pojavljuje pritiskom na polje *Query types*. On nam pomaže da tražimo ciljane gramatičke ili leksičke uzorke koje ne možemo postaviti u jednostavnoj pretrazi. Za tu je pretragu potrebno i poznavanje regularnih izraza, kojima definiramo uzorke potrebne za pretraživanje teksta. To su posebni simboli kojima opisujemo traženi skup bez potrebe za nabrajanjem svih elemenata skupa. Točka je, primjerice, simbol kojim se pronalazi bilo koji znak, a zvjezdica

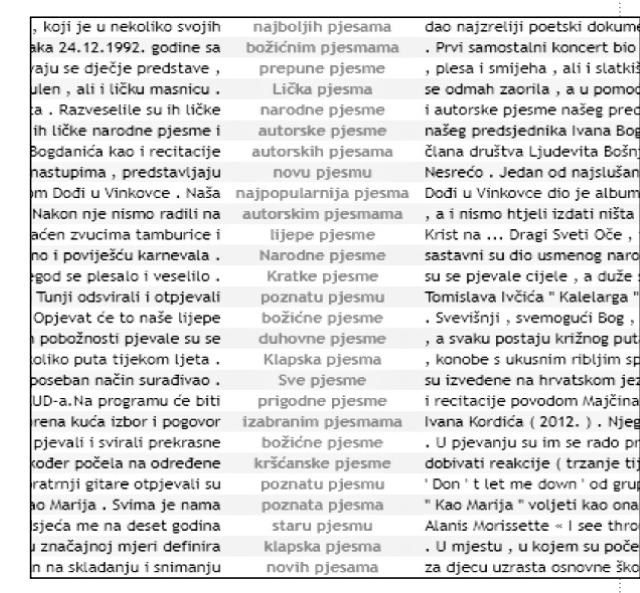

2. slika

označuje pojavljivanje prethodnoga izraza 0, 1 ili bilo koji veći broj puta. Regularni izraz upisuje se u navodnike. Tako, upišemo li u pretragu "na.\*", dobit ćemo sve primjere u kojima se nalazi *na*, na početku neke riječi ili kao samostalna riječ.

U pretraživanju niza riječi regularne izraze upisujemo u uglate zagrade (koje se dobiju pritiskom na tipke AltGr i F te AltGr i G). Za svaki element u takvu višerječnome nizu uvjeti mogu biti drukčiji. Primjerice, ako nas zanimaju primjeri s oblikom riječi onako kako smo ga upisali, u regularni izraz upisat ćemo *word*; ako nas zanimaju primjeri s riječju u svim oblicima u kojima se pojavljuje, kao kriterij pretrage poslužit će *lemma*, a ako nam trebaju sve riječi s određenim gramatičkim oznakama, kao kriterij ćemo postaviti *tag*. Dakle, ako želimo saznati kakva pjesma može biti, tj. koji sve pridjevi dolaze ispred riječi *pjesma*, u okvir *CQL* upisat ćemo [tag="A.\*"][lemma="pjesma"]. Kao rezultat pretrage dobit ćemo sve primjere s nizom od dviju riječi, pri čemu je prva pridjev, a druga je riječ *pjesma* u bilo kojemu padežnom obliku. (Popis svih kratica upotrijebljenih u obradi korpusa dobit će se pritiskom na *Popis oznaka* ispod polja *CQL*, dok se pregledniji popis tagova može naći i u lijevome izborniku pritiskom na *Corpus Info*.). Rezultati te pretrage prikazani su na 2. slici.

Ako nas zanima što se s pjesmom radi, tj. na koje se sve glagole nadovezuje riječ *pjesma*, postavit ćemo pretragu [tag="V.\*"][lemma="pjesma"], a ako želimo izdvojiti samo punoznačne glagole (jer se u velikome broju primjera ispred riječi *pjesma* pojavljuje pomoćni glagol), pretraga će glasiti [tag="Vm.\*"][lemma="pjesma"] te ćemo dobiti prikaz kao na 3. slici.

snimili pjesmu

i spot posvećenu Boži Težaku

... Počni se baviti vrtlarstvon

od Beatlesa Opis videa : Dvog

koje su obilježile njegovu kar

On dolazi . Došao nam je Bož

ivancicu buahahahah TheJa

koje su čuli , a prvi koji popu

Phil Collinsa, a koju je u orig

Čudesan svijet . Surađivala je

, Sinatra daje sve od sebe, p

i misliti kako si zvijezda, Pro

Stojana Tobreca Tote, Da ne

Nije muško, a prije godinu d

radosnica i nestaje stvaralaši

. Mnogi su ga izvršili majstors

: Lažu Rusi, jebli svoju majk

koja je kazivala više od na pr

čiji je zvon utjeravao strah u

na osnovi hrvatskoga narodno

veselje, zabava Narod sma

i predvodi ostale u pjevanju

. Visina i brzina napjeva zavis

i ZRSovci su 2008. godine tične Poljakinje spontane vnik, spomenar, slikaj, OBZORA Ovaj čovjek nije kako dvogodišnjak pjeva i i ophodarima čim sa šora albumu i turneii Johnny nastanak kampova javno do 16:45 sati . " Kome ja raljevstvu , a drugi CD će koji su okupljene za kraj pozdravili pjesmom rija Bitunjac . Priredba je 3:29:15 ) dezulovic i lucic 3., 13:20:19) na uvrede odgovarajte pjesmom, primijetio je milanovic na p i će na svom bingo listiću da o medvjedu " u kojem ragedija, te za tu priliku u potrebnu tehnologiju, izvaditi par stotina eura . lci uvježbali i na priredbi logodišnijh Kvarnerića te dine ste na CMC festivalu ostaiu bez nasliedstva. ačice krhkih konzonanata biliegom antistaliinizma . ojke su u svom svôm jadu rat, u kojem se također zbu . Trebalo je stvoriti i albansku riječ KANG , što ati ostale . Glavni pjevač p pjevači natječu , tko će

#### 3. slika

pa je tako ova godina pta . Ako strelicu miša , brijete se ili bilo što . 8. Ivanov rov Rov se varke i da naši jarboli macija : roll bar mora okazalo se da su želje nine, čije se ruševine o kabelska instalacija obliku u kojem ste ih dnu pletaru , postavio voda u hrvatskoj ipak zajedničko to da žele ća koji sa 6 - 7 metara uka koja daje , uvijek fiju uključim i ono što nirena Puležanka koja eni da naučava i da se oja je u tom trenutku na leđa kako bi mogla uje zakonodavcima da apon punjenja iskazan enite ih u zrak tako da porast temperatura ne ovora kao propisa koji na vjerskoj dogmatici vori Gospodin . Visoko

zapjevale pjesmu slavljeniku . U organizaciji tu piši pjesme shvatio pjesmu . Ne shvaća je ni danas . peta svira pjesmu odiekne piesma Otvarajte kapiju i vrata, evo izvodi piesme skladao pjesmu " Konju jedan - mulo jedna, poklonim piesmu i spot " 100 godina BOŽE " i n sadržavati pjesme snimliene po cijelom svijetu završila piesmom Svi slavimo , a svi prisutni su sklepali pjesmu križati piesme pjeva pjesmu snimaju pjesmu počinje pjesma snimiti piesmu otpjevali pjesmu Vjeruj u ljubav . Naš ovogodi recitirali piesme pjevali pjesmu zamire piesma skovati pjesmu začinio piesmom pjevale pjesmu pjevala pjesma njegovati pjesmu

znači pjesma započinje pjesmu

započeti pjesmu

bila iznad očekivanja , što se tiče dramske s dovedete iznad lokota , pojavit će se natpis ' radite iznad umivaonika , nema smisla da teče , a staza je vodila blizi nalazio iznad Sokolice strše iznad rijeke da je naše korijenje to prolaziti iznad glave vozača / suvozača i im . Da bi radnici HŽ Infra bile iznad mogućnosti nalaze iznad sela Dragović . Značenje in ide iznad kutije , kutija se može stavit naveli iznad napomene (bez spojnice) nisu u je iznad roja i sietio se tehnike pok ore u oblacima trese i propada iznad Mediterana ? Super kaže Vinko , a je iznad kvalitete vode u razvijenim euro ostati iznad politike . Mehanizmi konstituci puca iznad grede . Za malo je 13. minut je iznad ruke koja prima . " - iz Kale je iznad slapa , zajedno s nebom isp stanuje iznad marketa , svega pedesetak met uzdiže iznad muškaraca . Prvo je bio stvoren A bila iznad glava mjerila se u milijunima . Voljela je taj osjećaj poletieti iznad vode je iznad ustavâ , iznad demokracije, je iznad ikone koja daje preporuku o budu iznad razine trupa, to će jednostav e stranice . Unaprijed zahvaljujem Iznad bazena pored Hotela Ivan u tu krije iznad površine mora, nego neposredr je iznad zakona određuje superiornost postavila iznad zakona i da se, k tome, još o je iznad zemlje nebo : tako su visoko p Na prvome je mjestu primjer u kojemu se pojavljuje niz *snimili pjesmu*, što nas može potaknuti da se zapitamo koje još imenice mogu doći uz glagol *snimiti*. U korpusu ćemo postaviti pretragu [lemma="snimiti"] [tag="N.\*"] te ćemo vidjeti da se može snimiti *probleme*, *pjesmu*, *video*, *EEG*, *zapise*, *podatke*, *predavanje*...

Niz koji se pretražuje može biti i veći. Možda nas zanima koje glagole i imenice povezuje prijedlog *iznad*. Za to nam treba regularni izraz [tag="V.\*"] [lemma="iznad"][tag="N.\*"] te ćemo dobiti primjere kao na 4. slici.

Već nekoliko svladanih regularnih izraza omogućuje nam da brzo dođemo do velikoga broja primjera za određenu sintaktičku strukturu ili niz riječi. Zahtjevnije pretrage uvjetuju i složenije upite. Uz malu pomoć sa strane (popis regularnih izraza lako se može pronaći na internetu, npr. na adresi https://www.sketchengine.co.uk/ documentation/corpus-querying/) mogućnosti pretrage gotovo su neograničene, a korpus time postaje neiscrpno vrelo jezikoslovnih podataka u skladu sa željama i potrebama korisnika.

4. slika